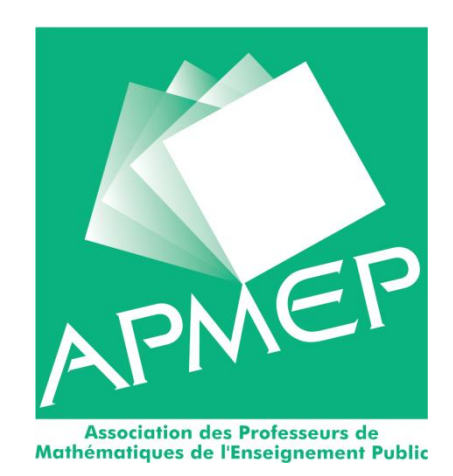

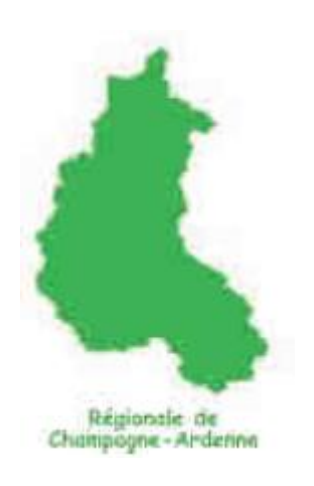

Bulletin d'informations régionales de Février 2019

Éditorial

## La grande évasion

Connaissez-vous les « escape games » ? Le principe est simple. Prenez un petit groupe de personnes, enfermez-les dans une pièce et attendez... L'équipe doit dans le temps imparti résoudre des énigmes fondées sur la logique, l'imagination ou les jeux de mots pour ouvrir des cadenas et trouver le moyen de s'échapper de la pièce… ou pas. L'exercice est intéressant. Faut-il chercher chacun dans son coin ? Comment communiquer ses trouvailles et convaincre les autres ? Comment résister à la pression du temps ? Faut-il nommer un chef d'équipe ?

C'est une telle expérience que Christine Oudin vous proposera de vivre lors de la journée régionale du 3 avril dont vous trouverez la description dans ce bulletin. Vous pourrez également faire connaissance d'un véritable « mathémagicien » en la personne de Jean-Baptiste Aubin. Tous deux nous permettront le temps d'une journée de nous évader un peu du quotidien et nous communiqueront un peu de cette magie des mathématiques que nous aimons tant.

À l'heure où un débat national vient de s'ouvrir, se parler pour faire route ensemble est plus que jamais crucial pour la cohésion de l'équipe. Que ce soit à l'échelle du pays ou de notre profession, il nous faut aujourd'hui reprendre le fil d'une conversation un temps interrompue, il faut

le dire, par une irruption de colère qui réclamait justice et visibilité. C'est vrai, il y a mille raisons de s'inquiéter et il nous faut rester vigilants. N'ayons pas peur cependant de rester enfermés : chaque pièce comporte une issue de secours, et toute parole échangée peut créer du lien et du partage. Ne trouvez-vous pas l'idée passionnante pour toutes les promesses qu'elle porte ?

### Anne-Frédérique FULLHARD

## La journée annuelle de la Régionale se déroulera le

## **mercredi 3 avril 2019**

## **au lycée Les Lombards de TROYES**

12 avenue des Lombards, 10000 TROYES

*Cette journée est ouverte à tous, aux adhérents bien sûr, mais aussi à tous les collègues intéressés. Plan d'accès au lycée et bulletin d'inscription plus loin dans ce bulletin.*

**Emploi du temps résumé** (voir détails ci-dessous)

- $\bullet$  9 h 00 : Accueil.
- 9 h 30 : Conférence de Jean-Baptiste AUBIN
- 11 h 30 : Clôture du vote pour le renouvellement du comité régional et assemblée générale de l'association. Résultat du vote.

*Des brochures seront mises à votre disposition pour consultation et achat.*

- 12 h 30 : Repas convivial à la restauration du lycée Les Lombards
- 14 h 00 : Deux ateliers en parallèle

Atelier 1: Magimatique (Jean-Baptiste Aubin) Atelier 2: Escape Classroom (Christine Oudin)

• 16 h 00 : Réunion- débat autour de questions d'actualité

## **Conférence** *Jean-Baptiste Aubin*

*Après une école d'ingénieur, Jean-Baptiste AUBIN a intégré l'Institut National des Sciences Appliquées (INSA) de Lyon. Il a pris la direction de la Maison des Mathématiques et de l'Informatique de Lyon. Il est actuellement Maître de Conférences à l'Institut Camille Jordan (Université Lyon 1) et à l'INSA de Lyon.*

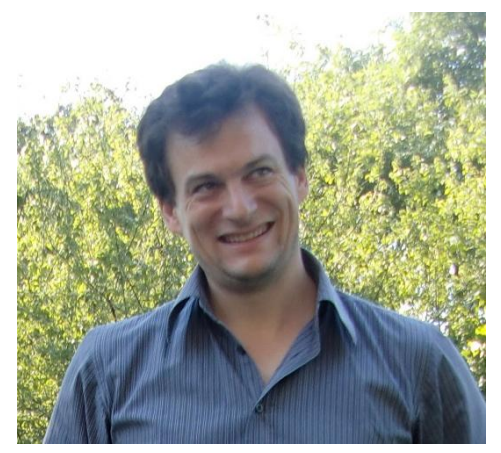

### Bulletin APMEP Champagne-Ardenne Février 2019 **3**

### **Le hasard, ami ou ennemi ?**

Le hasard semble injuste quand il s'abat sur nous (maladie, accident…) mais il peut se transformer en un outil très efficace à l'occasion. Ainsi, il fut utilisé à plusieurs reprises dans l'Histoire pour choisir les dirigeants, les conscrits, à qui reviendrait une ville en cas de conflit, etc. et nous continuons à l'utiliser tous les jours lorsque nous effectuons nos sauvegardes (ce serait bien étonnant que « par hasard » les deux disques durs tombent en panne en même temps), lorsque nous nous garons sur une place payante (sans payer) pour deux minutes (ce serait bien étonnant que « par hasard» la police passe à ce moment là) ou lorsque nous choisissons un mot de passe (introuvable « par hasard »)... Aussi proche de nous mais peutêtre moins évident, le hasard joue aussi un rôle essentiel dans l'évolution, celle de notre espèce par exemple, dans les sciences, les arts, les jeux et même internet… Malgré cette omniprésence, le hasard reste cependant difficile à appréhender, et nous le connaissons mal. L'exposé a pour but d'engendrer une réflexion sur le hasard et d'explorer certains des outils mathématiques développés pour l'étudier et en tirer profit... Et se souvenir que, comme le dit un proverbe berbère, « le hasard vaut mieux que 1000 rendez-vous ».

## **Atelier 1 : Magimatique** *Jean-Baptiste Aubin*

Le terme « magimatique » est une contraction de « magie », « mathématique » et « informatique ». Ces deux dernières regorgent de propriétés étonnantes. Ces propriétés, souvent simples, peuvent permettre de créer l'apparence de la magie, que ce soit par exemple pour calculer mentalement à une vitesse hors du commun ou faire des prédictions apparemment inatteignables par la logique pure. L'atelier se composera d'un spectacle magimatique puis d'une partie où les participants seront amenés à pratiquer euxmêmes ces tours.

## **Atelier 2 : « Escape Classroom »** *Christine Oudin*

Sur le modèle d'un « Escape Game », les participants doivent trouver un mot de passe pour avoir le droit de sortir de la classe ; différentes énigmes sont proposées permettant d'obtenir des codes pour ouvrir des cadenas ou débloquer des fichiers. Les participants devront faire preuve de logique et d'organisation pour pouvoir s'échapper !

L'atelier ne peut accueillir que 18 personnes (6 groupes de trois personnes), c'est pourquoi il est conseillé de s'inscrire avant.

## Le coin des brochures

Lors de la journée régionale, des brochures seront à votre disposition pour consultation et achat. Vous trouverez sur le stand tous nos coups de cœur.

Situé avenue des Lombards, en face du [Centre Hospitalier de Troyes](https://www.facebook.com/chtroyes/?fref=mentions&__xts__%5B0%5D=68.ARCd0-pXwdXJA8wd3WGVQ211qx_kEnjGzJgbW-5xnRE0ExaCNcD39B-h5693fN_M-7tq7YrZ8ucsf4fmsvtvi9FTKR0a0KQG-eJyCMwgTswAQ4GYU-zXPzXuenbcrqBvWn_6HdXNq2o6-OJ7qyLmemgvqGKh7KCpLbxnYrtelfxazHyiRTEswBlXtKhc2OpETGPT_LCo3nMdkVq8AlWz5dSFFnaFoptdNpBDNFDcutDqL2tquigMNOYhcqIAhuLTObRFDcV3oFGb4XGxBDc5uAvsq9cHNmFSB5OEW380f0JxnNl7FTFzRb0Z0oau4futm6mAT6WPv7Dy7jAU1_wvtFhjTybZJ2VJGAr7caHGkBCUHHjOjIvb-tQQ6G9RdmOvGFQjfI4l2almbccdWFNMPTIIO27QxgCH4XNzvaiP2zTwztSdUX2TCVU6dTTmW6eUMSl0cznsCOZlqJKOrAaEkj5AnmnxPtJEnz-r4XwOgAi2JMKzvmhpBg&__tn__=KH-R) et à proximité du lycée Les Lombards, le **parking Gilbert Bozon**, d'une capacité de 354 places gratuites, vous permettra de stationner sans problème.

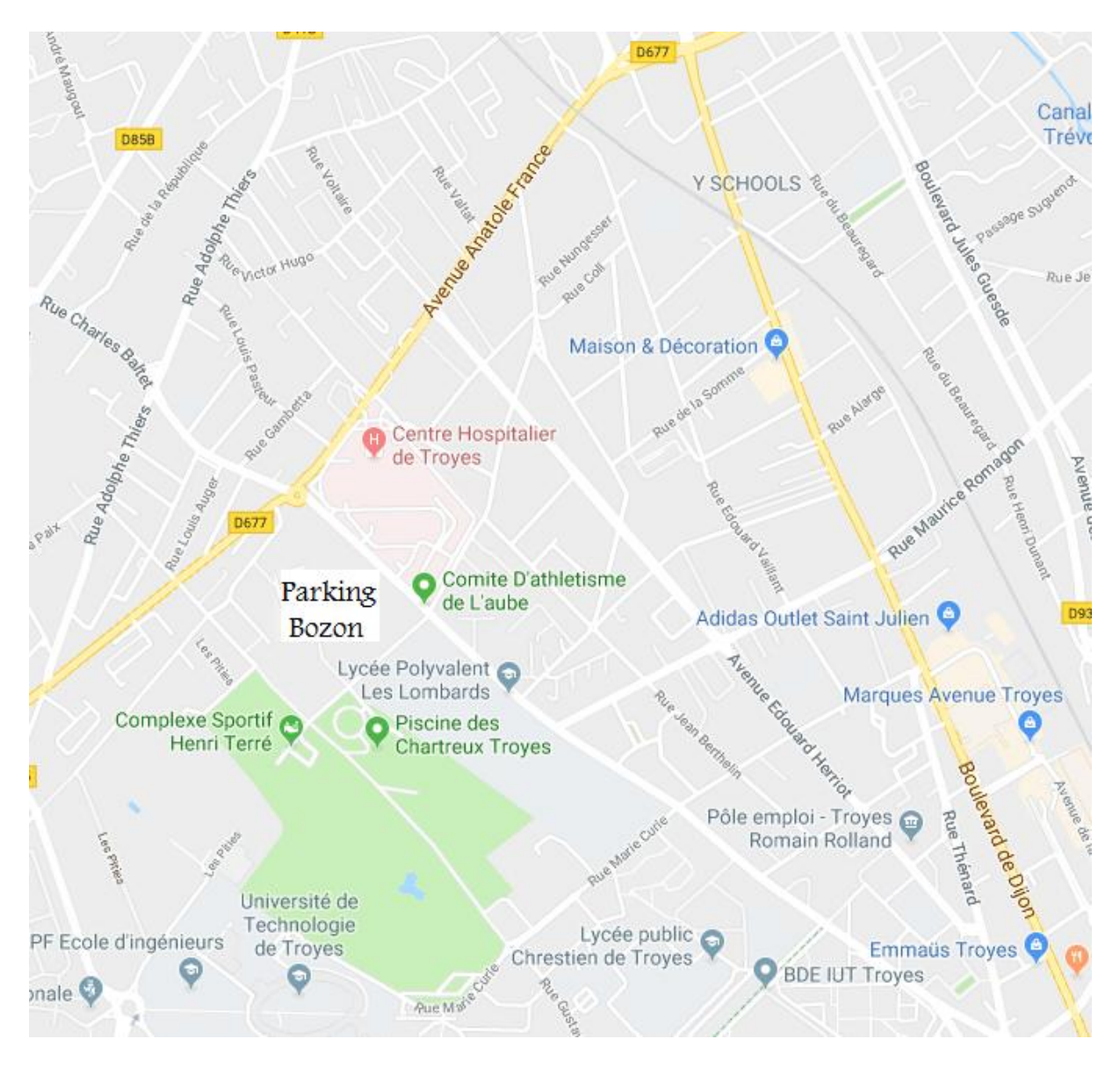

[https://www.google.com/maps/place/Lyc%C3%A9e+Polyvalent+Les+Lombards/@48.2746781,4.072](file:///I:/Anne-Fred/A%20COTES%20MATH/APMEP/REGIONALE/doc%20PERSO/2018%2019/bulletin/bulletin%20février%202019/llb) [5086,15z/data=!4m2!3m1!1s0x0:0x4c48bcdfcf95aa99?ved=2ahUKEwjuh9CagargAhWuDWMBHT2QA](file:///I:/Anne-Fred/A%20COTES%20MATH/APMEP/REGIONALE/doc%20PERSO/2018%2019/bulletin/bulletin%20février%202019/llb) [50Q\\_BIwCnoECAAQCA](file:///I:/Anne-Fred/A%20COTES%20MATH/APMEP/REGIONALE/doc%20PERSO/2018%2019/bulletin/bulletin%20février%202019/llb)

# Bulletin d'inscription à la journée régionale

À reproduire et à adresser à :

Anne-Frédérique Fullhard 143 bis, rue de Preize, entrée 3, 10 000 TROYES

**impérativement avant le 1<sup>er</sup> mars 2019** (cinq semaines sont nécessaires pour faire établir les ordres de mission)

Nom et Prénom : Adhérent APMEP : OUI- NON

Grade ou catégorie : Etablissement :

participera à la journée de Troyes.

Adresse électronique (e-mail) très lisible :

(Important pour vous faire connaître d'éventuelles modifications de dernière minute, organiser du covoiturage ou vous envoyer des informations complémentaires)

Si vous êtes professeur stagiaire, cochez cette case :  $\Box$ 

Si vous ne pouvez venir que l'après-midi, cochez cette case :  $\square$ 

### **REPAS**

Je prendrai le repas au lycée Les Lombards :  $\qquad \qquad \text{OUT } \Box$  NON  $\Box$ 

Dans ce cas, joindre un chèque de **13 €** (ou de **9 €** si vous êtes stagiaire) à l'ordre de A.P.M.E.P.-Champagne-Ardenne

**CHOIX DES ATELIERS (**les premiers inscrits seront les premiers servis !)

Je souhaite choisir l'atelier Magimatique  $\square$  Escape Classroom  $\square$ 

### N.B. **Pour la bonne organisation de cette Journée, il vous est impérativement demandé de ne pas y participer sans avoir envoyé votre fiche d'inscription. Merci.**

Si vous ne prenez pas votre repas dans l'établissement, vou[s pouvez renvoyer par](mailto:fullhard.af@gmail.com)  courriel cette fiche d'inscription **complétée** à l'adresse suivante :

[fullhard.af@gmail.com](mailto:fullhard.af@gmail.com)

Sinon, merci de l'envoyer par courrier postal **avec le chèque joint**.

Le repas de midi sera offert pour toute première adhésion à l'APMEP lors de la journée régionale !

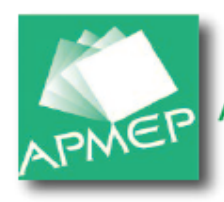

## Professeurs de mathématiques, pour 2019

Adhérez à l'Association des Professeurs de Mathématiques de l'Enseignement Public pour agir plus efficacement sur l'évolution de l'enseignement des mathématiques

#### Adhérer à l'APMEP, c'est :

- promouvoir et défendre collectivement une certaine conception de l'enseignement des mathématiques : donner à tout élève, à tout étudiant, la formation mathématique la plus adaptée à ses capacités, ses intérêts, ses besoins et ceux de la société... avec les moyens nécessaires que nous réclamons.

-être plus vite et mieux informé sur l'actualité de l'enseignement des mathématiques par ses périodiques le « BGV », « Au fil des maths - Le bulletin de l'APMEP » et son site www.apmep.fr.

-être en formation permanente grâce à ses périodiques, ses brochures, ses journées d'études et de réflexion, ses activités,

- participer aux activités : commissions, Journées Régionales et Nationales...,

- partager et échanger avec ses collègues pour s'enrichir mutuellement, dans un lieu de libre parole.

En adhérant vous bénéficiez d'une réduction fiscale de 66 % du montant de votre adhésion, d'une réduction de 30 % sur le prix des brochures de l'APMEP et de deux brochures « cadeau ».

#### Alors, professeurs de l'enseignement public, agricole ou privé sous contrat, n'hésitez pas, ADHÉREZ !

#### Une première adhésion ne peut évidemment être souscrite qu'une seule fois.

Elle permet de découvrir l'APMEP, ses publications, ses activités, ses Journées Nationales... à un prix avantageux. Elle est valable dès souscription et pour l'année civile 2019.

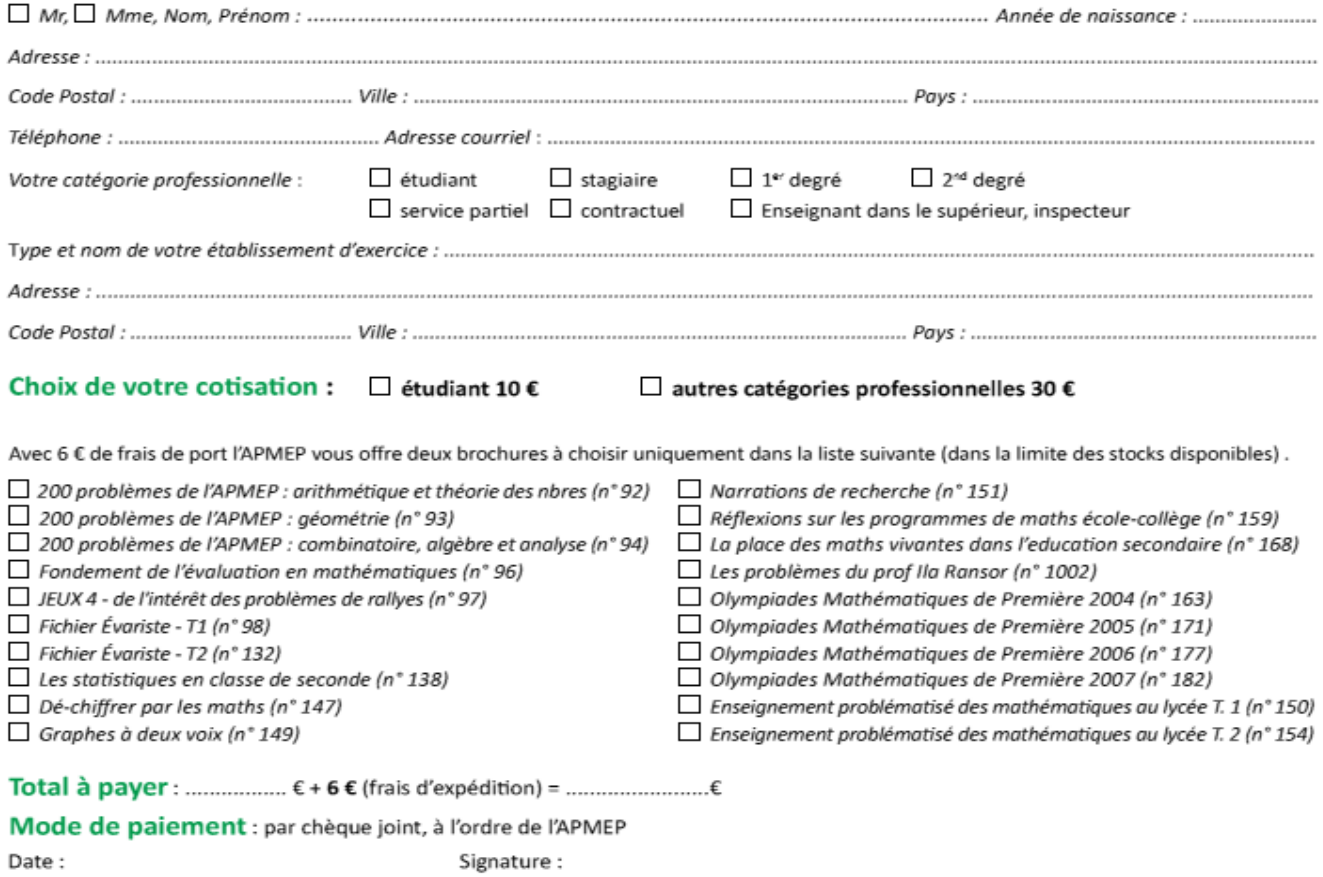

#### Bulletin et réglement à envoyer à : APMEP, 26 rue Duméril, 75013 PARIS

## Nouvelles du National : vidéos réforme du lycée

Vous le savez sans doute, MM. Villani et Blanquer ont publié des vidéos pour défendre l'idée que les mathématiques sortent renforcées de la réforme du lycée général. Voir <https://m.youtube.com/watch?v=9RKIKUS0eRE&feature=youtu.be>

Le bureau national de l'APMEP a reçu quelques réactions, parmi lesquelles celle d'un de nos collègues, Yvan Monka qui a suggéré que nous éditions aussi des vidéos pour répondre : en effet, des vidéos courtes peuvent avoir une chance d'être relayées assez largement (plus que nos textes). Les deux vidéos produites et diffusées ont eu un écho assez important. Vous pourrez les visionner à l'adresse suivante : <https://www.apmep.fr/L-APMEP-et-la-reforme-du-Lycee-d>

## Coup de cœur

## Connaissez-vous Plickers ?

Un jeune collègue professeur d'espagnol a éveillé, il y a deux ans, ma curiosité concernant un logiciel dénommé Plickers. Celui-ci permet de proposer des exercices

interactifs de type QCM ou Vrai/faux et d'obtenir immédiatement les résultats par élève et par question, point très intéressant pour des évaluations diagnostiques ou des questions Flash. Au préalable, il faut s'inscrire sur le site dédié. Concernant le matériel, il nécessite une connexion internet, un vidéoprojecteur, un smartphone et des cartes type flashcode, pour les élèves. Chacun d'entre eux dispose

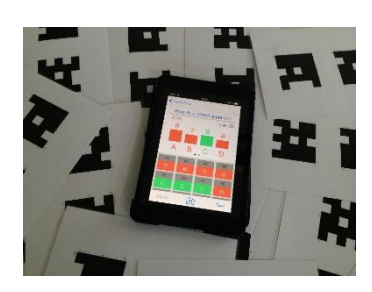

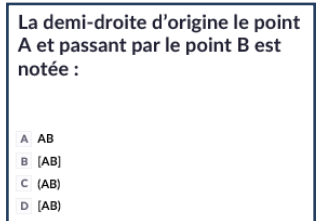

*Exemple de question et de réponses 1*

de « sa » carte numérotée et, en fonction de l'orientation choisie par l'élève, la réponse A, B, C ou D est enregistrée. Pour le contenu, il faut importer les listes d'élèves des classes (je me suis contentée des initiales par ordre alphabétique) et…créer les questions. Il existe désormais un plugin pour les formules mathématiques (latex) que je n'ai pas encore testé, je

me suis contentée d'images. Evidemment, l'investissement préalable est, comme souvent, non négligeable. Réservée quant à l'utilisation de mon téléphone en classe, je tardais à me lancer. Mais l'utilisation expliquée aux élèves, toujours contents de tester des nouveautés ne souleva aucune remarque de leur

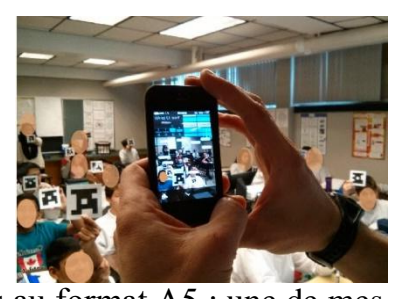

part. Et donc finalement, j'imprimais et plastifiais les cartes au format A5 ; une de mes classes étant particulièrement difficile, je m'inquiétais pour « mon » matériel et je fis

le choix de leur prêter des cartes imprimées simplement sur du papier, ce qui fonctionna sans souci. Parallèlement, j'élaborais des séries de questions que je testais avec mes différentes classes. Une fois l'utilisation des cartes expliquée et comprise par tous, il restait à découvrir l'affichage au vidéoprojecteur. J'ai fait le choix de laisser les identifiants visibles et je ne le regrette pas, chaque élève peut constater que sa réponse a bien été enregistrée (sans qu'elle soit visible bien sûr)… et lorsque c'est fait, il guette ceux qui n'ont pas encore répondu et me les désigne sans penser à donner une réponse à la question posée ! Leurs choix sont enregistrés par le scan des cartes et je peux lire leurs réponses au fur et à mesure. Très peu d'élèves ont commis des erreurs de manipulation. Je me suis aperçue également que les réponses aléatoires étaient très peu nombreuses et se raréfiaient au fil de chaque test. Le pourcentage de réussite par question s'est révélé un facteur motivant même pour des élèves en difficulté.

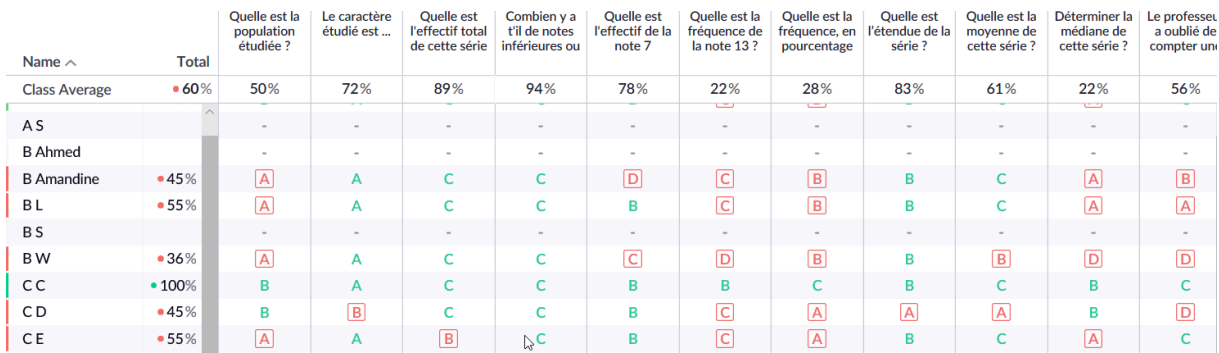

Ces essais se sont déroulés, en début de séance, avec des séries de 10 questions, mêlant différents types d'énoncés et de réponses, parfois en présence de collègues curieux et intéressés. Cette année, l'installation dans de nouveaux locaux a perturbé la mise en fonctionnement du matériel informatique, et je n'ai pas encore renouvelé l'expérience. Mais je projette de m'y remettre vite en limitant le nombre de questions à 5 bien ciblées et pas forcément en début d'heure.

Remarque : Plickers a fait peau neuve et offre désormais une version payante. La version gratuite devrait néanmoins suffire.

\* [https://www.plickers.com/](https://www.plickers.com/library) Isabelle Audra

Exercices inédits du Rallye

## Rallye Champagne-Ardenne-Niger

Pour vous distraire, voici deux nouveaux problèmes inédits gracieusement fournis par l'équipe du Rallye de l'IREM de Reims, et illustrés par Wilfrid Tétard.

Mamadou Briquet montre à sa sœur Piera le nombre 2019 qu'il a réalisé en utilisant 19 allumettes :

Il demande ensuite à Piera de sortir deux minutes. Quand

elle revient, les allumettes sont cachées sous une boîte à chaussures. Mamadou lui dit :

« J'ai déplacé zéro, une ou deux allumettes dans 2019 pour former un nouveau nombre de 4 chiffres avec les 19 allumettes. Sauras-tu le deviner ? ».

Piera prend 19 nouvelles allumettes et commence à étudier le problème. Si elle change une allumette de place (celle marquée d'un cercle ci-dessous), elle peut obtenir 3019 ou 2016 mais aussi beaucoup d'autres nombres de 4 chiffres.

Si elle en déplace 2 (la seconde étant marquée d'une étoile), elle peut obtenir 0015 ou même 2874 (voir ci-dessous) et évidemment bien d'autres nombres.

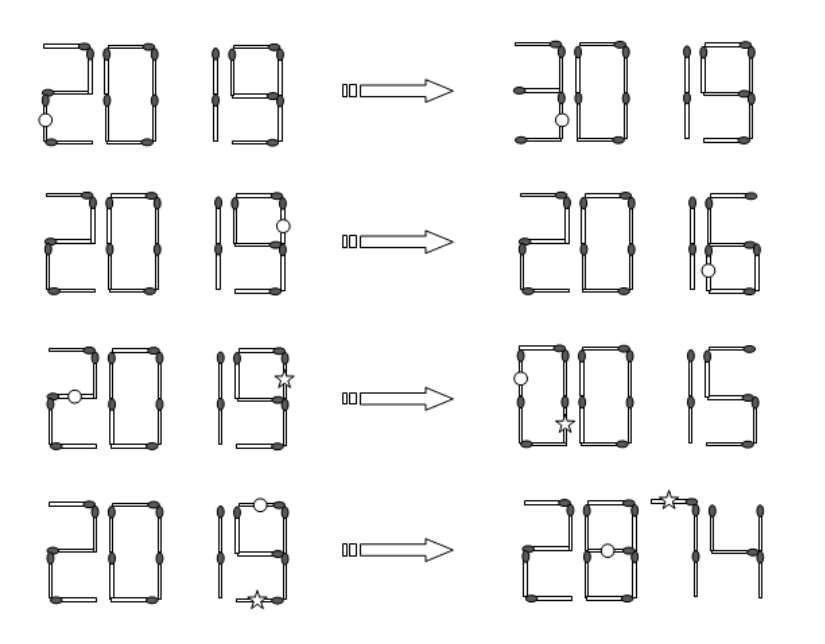

**Combien de nombres de 4 chiffres différents Piera peut-elle obtenir ?**

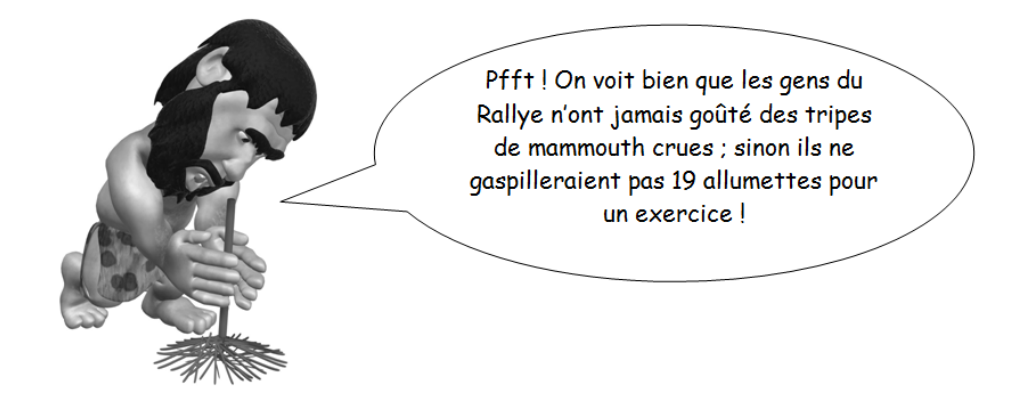

### En moyenne

Gaston a découvert récemment que l'on pouvait faire la moyenne géométrique de deux nombres a et b : il suffit pour cela de calculer  $\sqrt{a \times b}$ .

Jusqu'à présent, il ne connaissait que la moyenne arithmétique de deux nombres a et b  $(\text{soit} \frac{\mathsf{a} + \mathsf{b}}{2}).$ 

En jouant avec sa calculatrice, il a trouvé deux nombres entiers a et b (à deux chiffres) pour qui la moyenne arithmétique et la moyenne géométrique sont deux entiers de deux chiffres dont l'un se déduit de l'autre en inversant l'ordre des chiffres.

### **Quels sont ces deux nombres a et b ?**

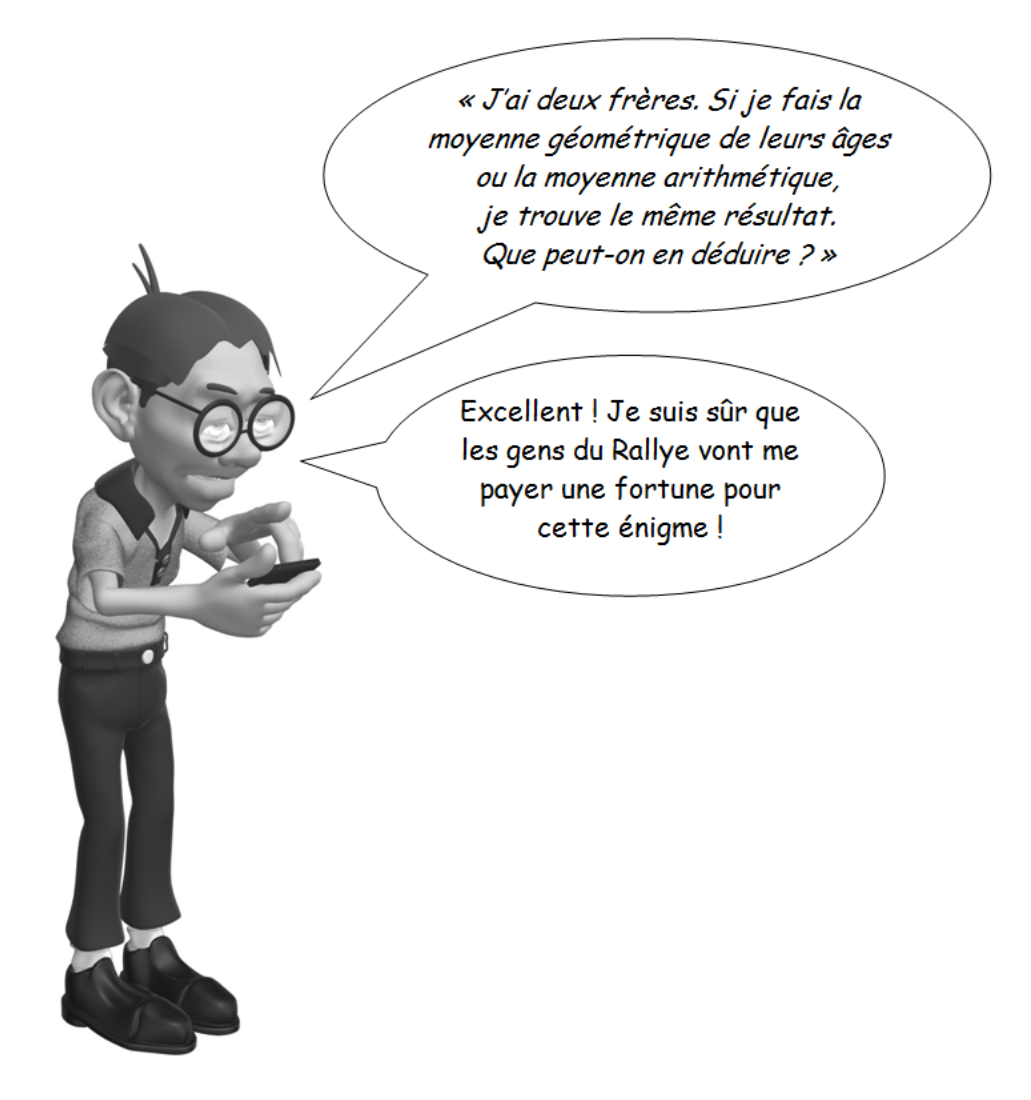

## Solutions des jeux précédents

Lullu a des hallus : 22 pavés Ça me fend le sac : 63 sacs

Bulletin APMEP Champagne-Ardenne Février 2019 10

## Les comptes de la trésorière

Etat des comptes de la Régionale Champagne-Ardenne pour l'année 2018

**Le solde général au 31 décembre 2017 était de 6 324,25 €.**

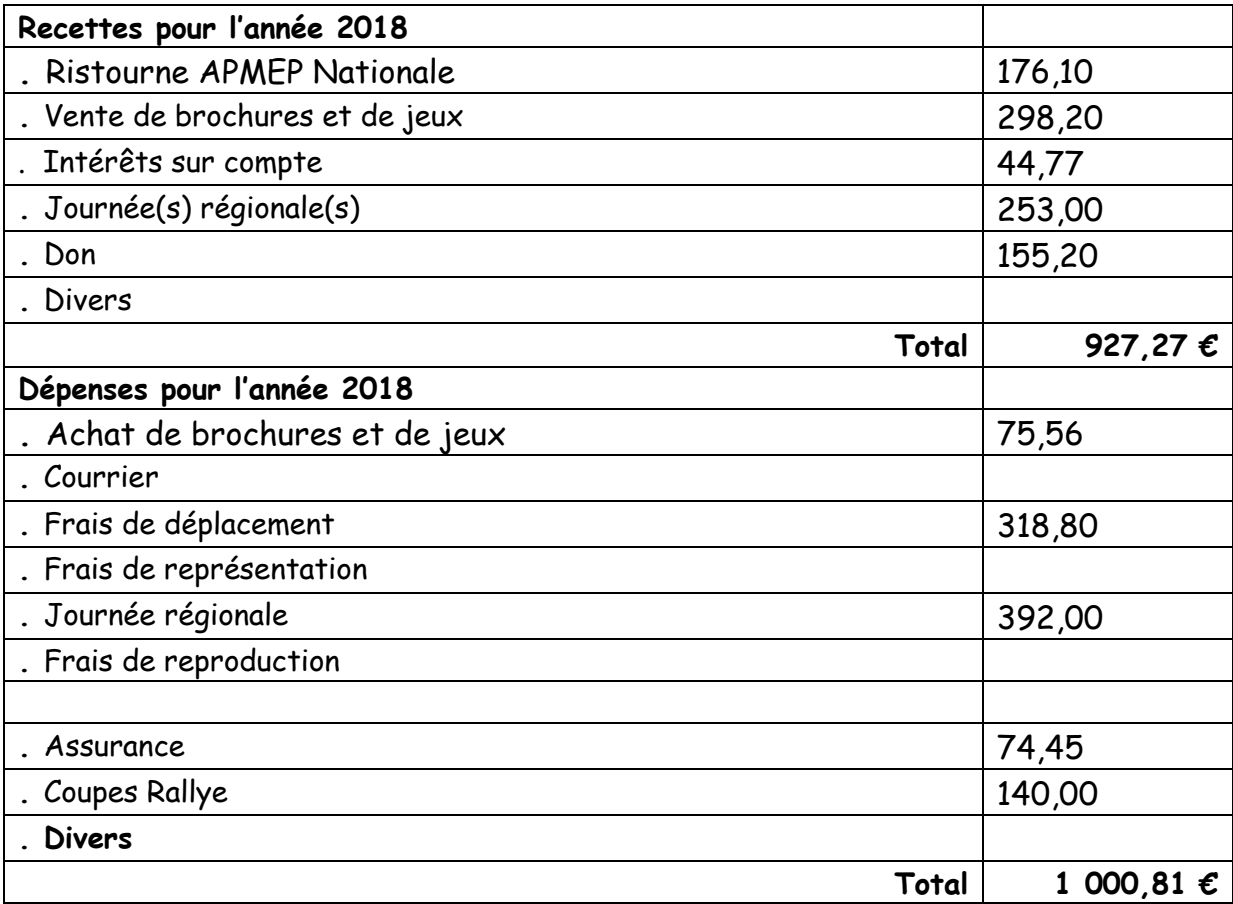

### **Le solde de l'exercice 2018 est donc : -73,54 €**

Le solde général au 31 décembre 2018 est donc de **6 566,72 €**.

# Renouvellement du comité régional

Suite à l'appel à candidatures paru dans notre bulletin d'informations régionales de décembre dernier, nous avons enregistré les candidatures de :

Estelle Bosseaux Fabien Collot

Isabelle Pierrot Delphine Bourgeois\* Céline Hugot\* Thérèse Escoffet\* Marie-Thérèse Combray\*

\*collègues membres sortants du comité

Tous les adhérents de la Régionale sont invités à élire leurs représentants au Comité Régional

- soit par correspondance : adresser, avant le 3 avril, le bulletin de vote ci- joint à : Anne- Frédérique Fullhard, 143 bis rue de Preize, entrée 3, 10000 Troyes

- soit directement lors de la journée régionale du 3 avril à Troyes.

*Un conseil : n'attendez pas, votez dès aujourd'hui.* 

Pour ce faire, imprimer le bulletin de vote ci-dessous, l'introduire dans une enveloppe vierge, puis le tout —**à l'exception de toute autre correspondance**— dans une enveloppe **cachetée** adressée à :

Anne- Frédérique Fullhard, 143 bis rue de Preize- entrée 3- 10 000 TROYES

## **(merci de mentionner sur l'enveloppe en haut et à gauche les nom, prénom et numéro d'adhérent)**

## Bulletin de vote

Suite à l'appel à candidatures paru dans notre bulletin d'informations régionales de décembre dernier, nous avons enregistré les sept candidatures ci-dessous. Treize postes pouvant être pourvus, vous êtes donc théoriquement appelés à cocher ici *n* cases où est un entier et  $0 \le n \le 13$ .

- Estelle BOSSEAUX collège Saint François de Sales, Troyes
- Delphine BOURGEOIS Lycée Libergier, Reims
- Fabien COLLOT Lycée Hessel, Epernay
- Marie-Thérèse COMBRAY, retraitée
- n Thérèse ESCOFFET retraitée
- Céline HUGOT Internat d'Excellence, Sourdun
- Isabelle PIERROT collège J. Rogissart, Nouzonville